## **Slim Soundbar Dell SB521A**

**Manuale dell'utente**

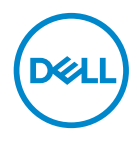

**Modello della soundbar: SB521A Modello: SB521A**

### **Note, avvisi e avvertenze**

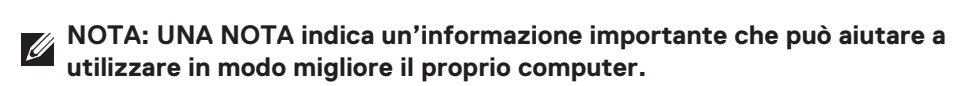

**AVVISO: UN AVVISO indica un potenziale danno all'hardware o una perdita di dati se le istruzioni non vengono seguite.**

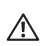

**AVVERTENZA: UN'AVVERTENZA indica un potenziale danno alle cose, lesioni personali o morte.**

**Copyright © 2020 Dell Inc. o sue consociate. Tutti i diritti riservati.** Dell, EMC e altri marchi di fabbrica sono marchi di fabbrica di proprietà di Dell o delle sue consociate. Tutti gli altri marchi possono essere marchi di fabbrica dei rispettivi proprietari.

2020 – 08

Rev. A00

## **Sommario**

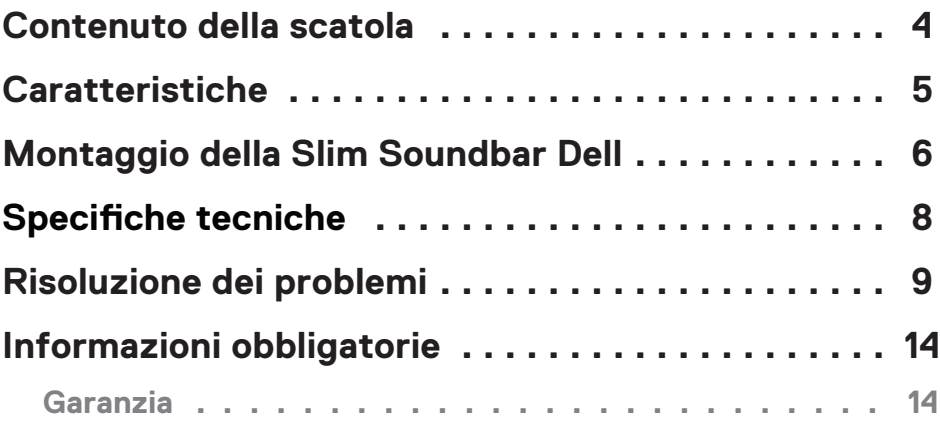

 $(\nabla)$ 

## <span id="page-3-0"></span>**Contenuto della scatola**

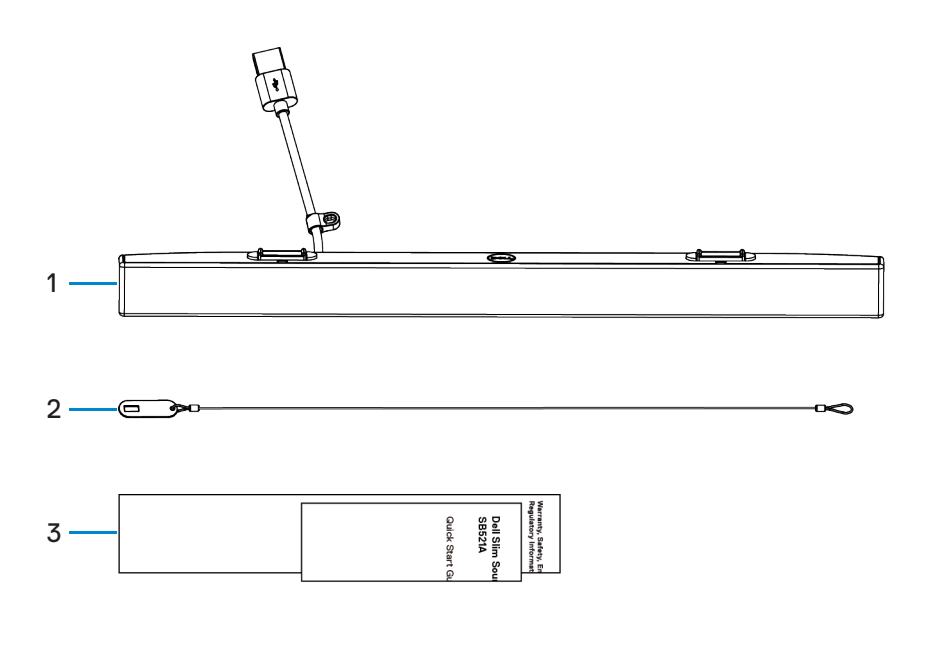

1 Slim Soundbar Dell 2 Catena di sicurezza 3 Documentazione

**NOTA: La documentazione in dotazione con la soundbar può variare a seconda della regione.**

## <span id="page-4-0"></span>**Caratteristiche**

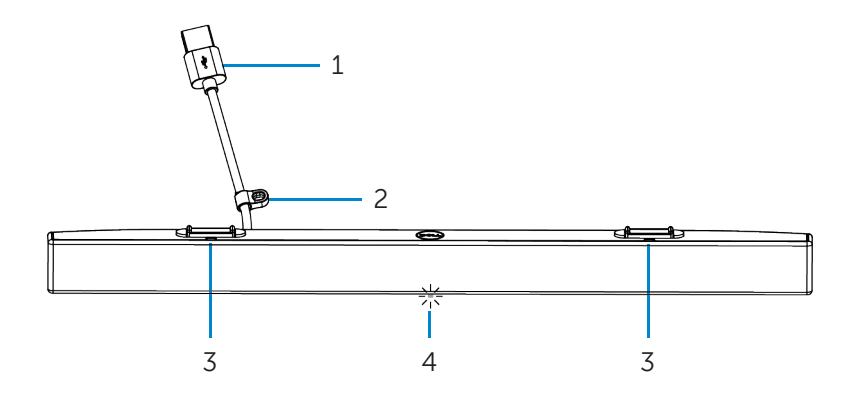

- 
- 3 Linguette magnetiche (2) 4 Spia di alimentazione
- 1 Cavo USB 2 Anello di sicurezza
	-

# <span id="page-5-0"></span>**Montaggio della Slim Soundbar Dell**

1. Allineare le linguette magnetiche della soundbar con le scanalature del monitor Dell per fissare la soundbar alla base del monitor.

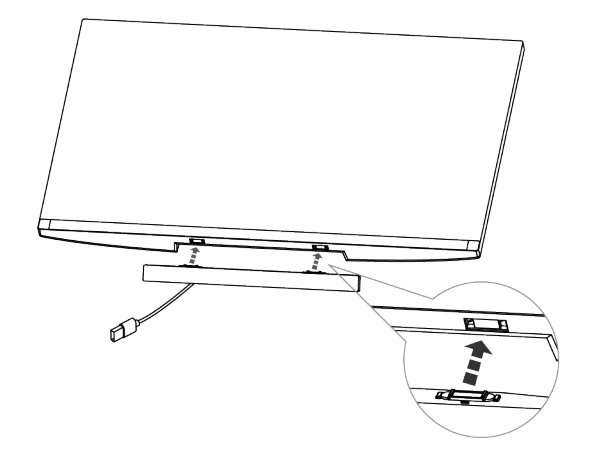

- 2. Collegare il cavo USB della soundbar alla porta USB del monitor Dell. Se si collega il monitor con un cavo HDMI o DP, assicurarsi di collegare il cavo USB in uscita fornito in dotazione con il monitor al computer affinché la soundbar possa funzionare.
- **NOTA: la spia di alimentazione della soundbar si illumina per indicare che la soundbar è accesa.**

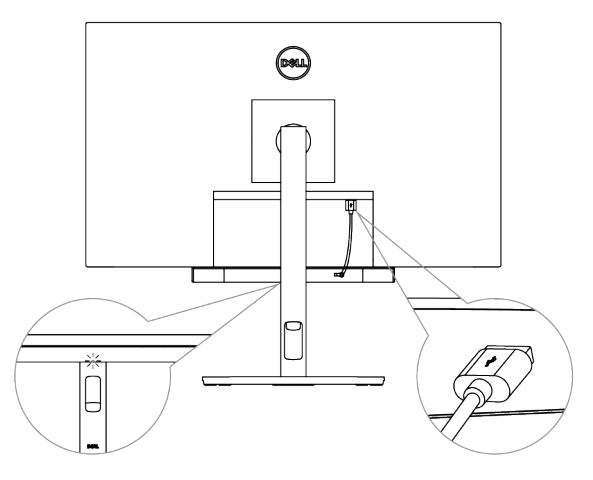

3. Installare la catena di sicurezza e il lucchetto di sicurezza, se necessario.

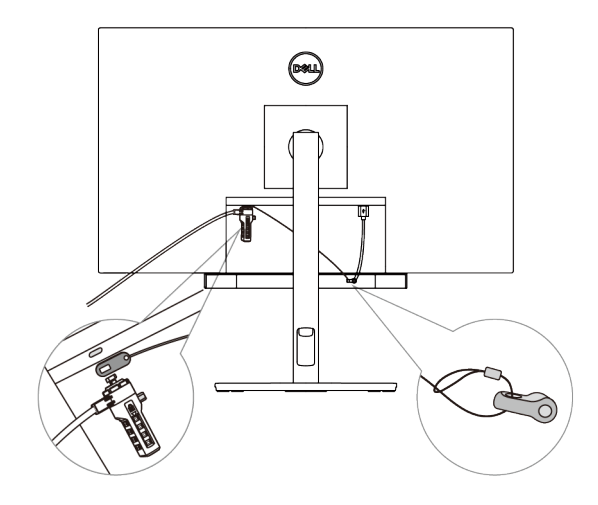

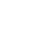

(dell

## <span id="page-7-0"></span>**Specifiche tecniche**

#### **Generali**

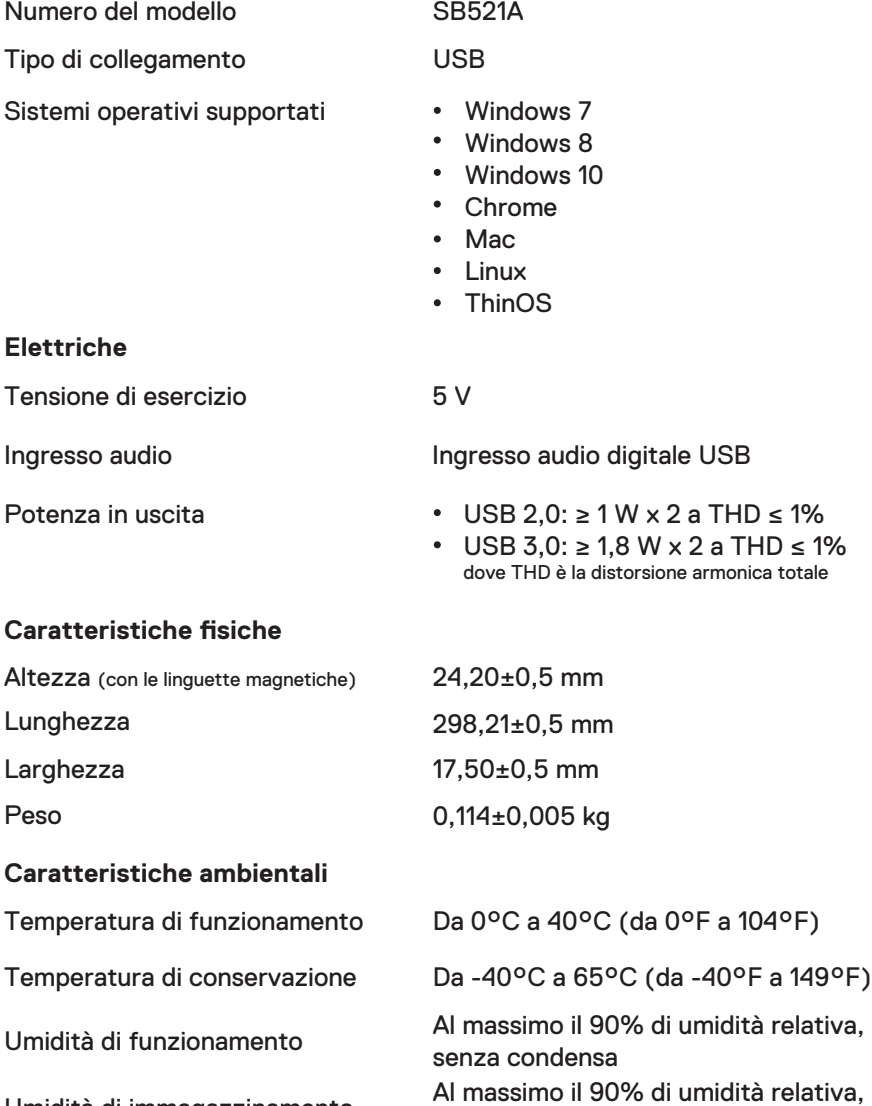

Umidità di immagazzinamento

senza condensa

# <span id="page-8-0"></span>**Risoluzione dei problemi**

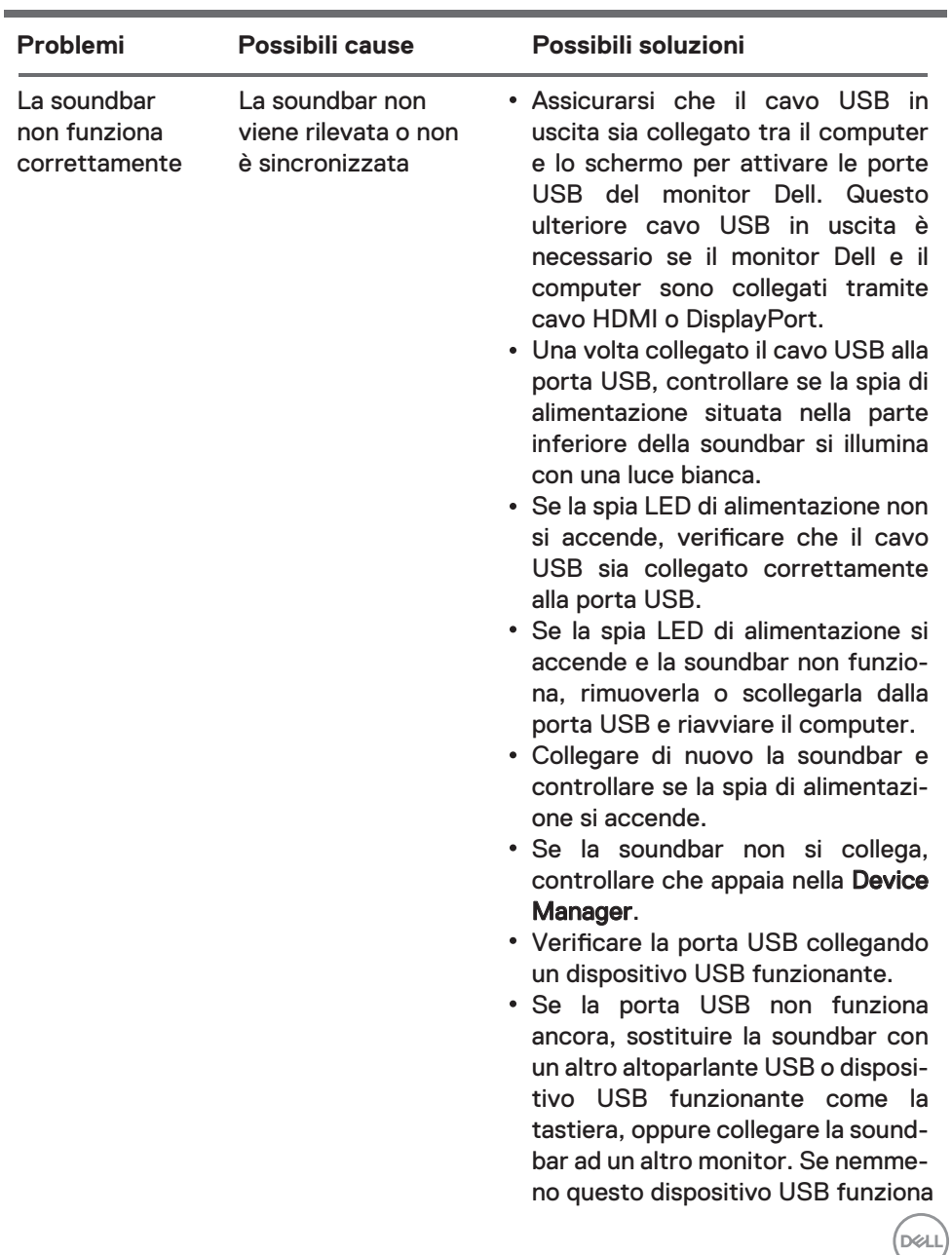

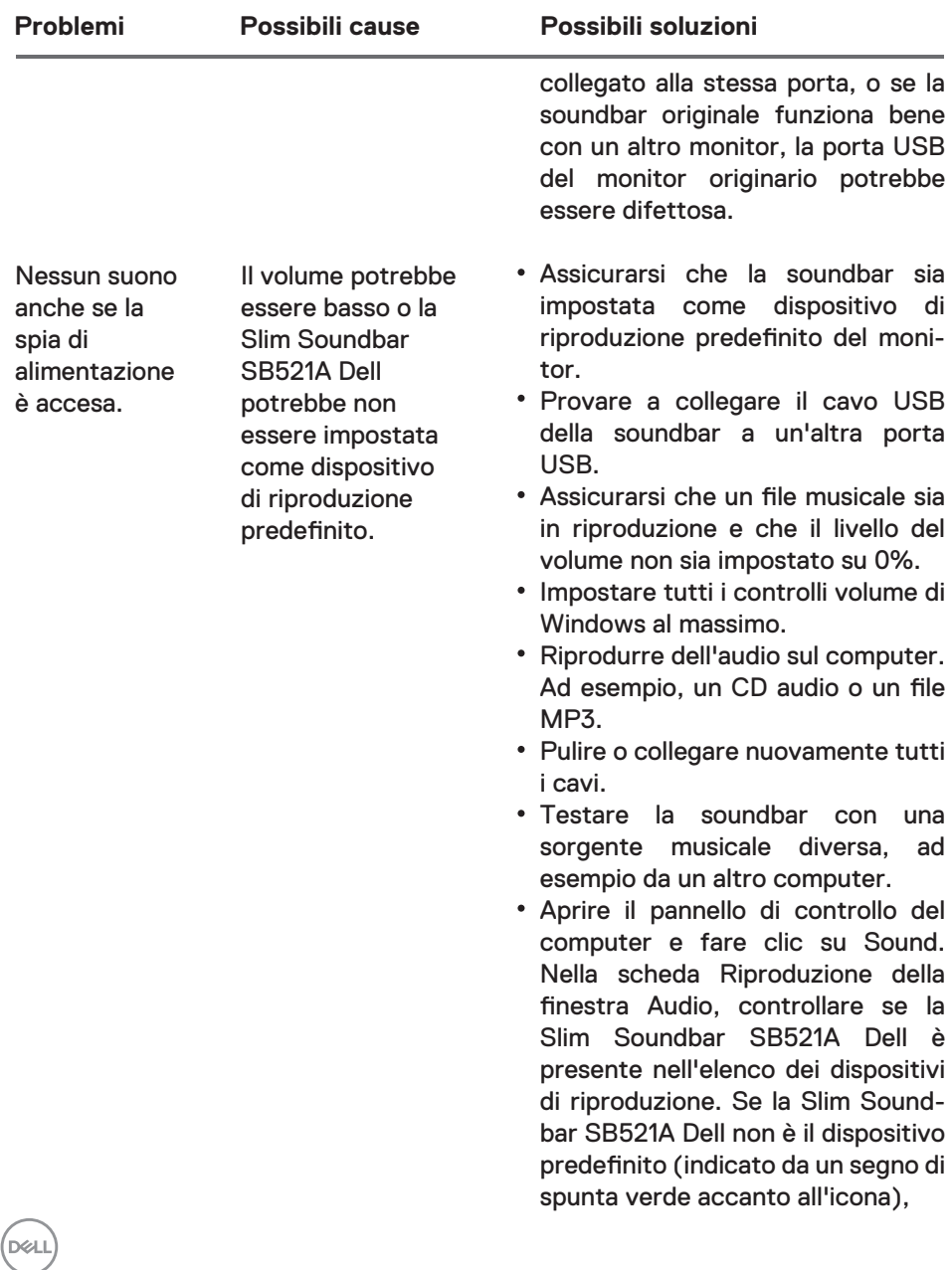

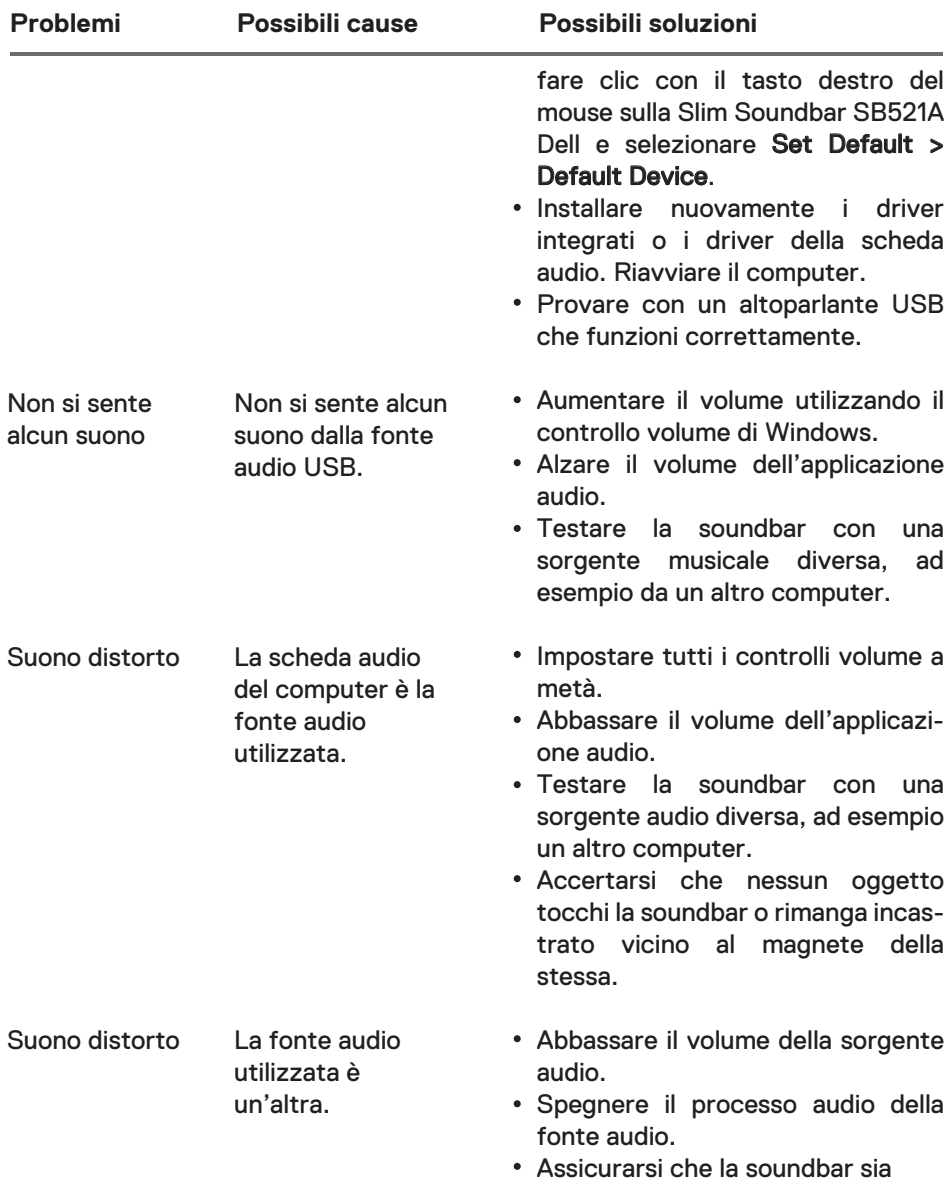

│ **11**

 $\left(\text{bell}\right)$ 

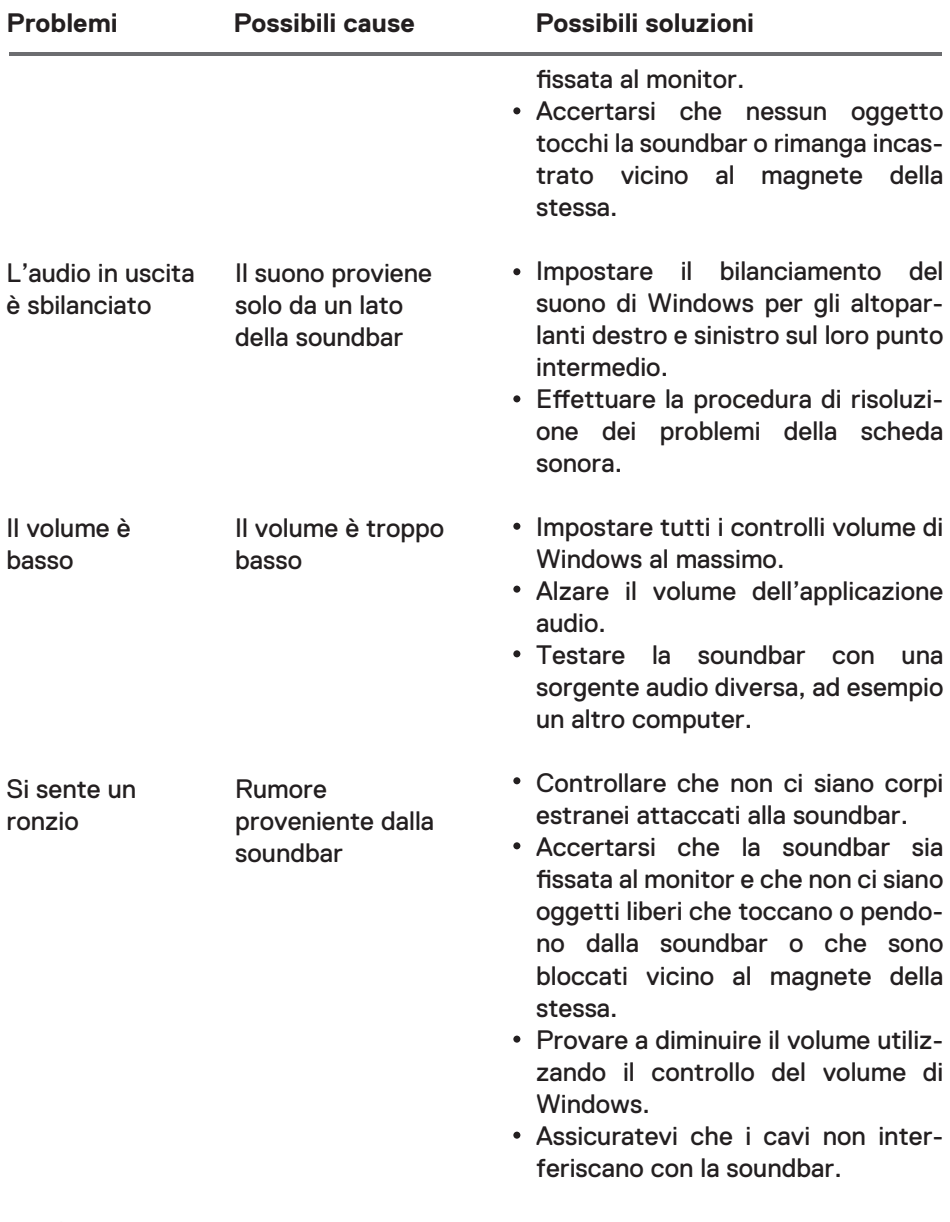

 $(1)$ 

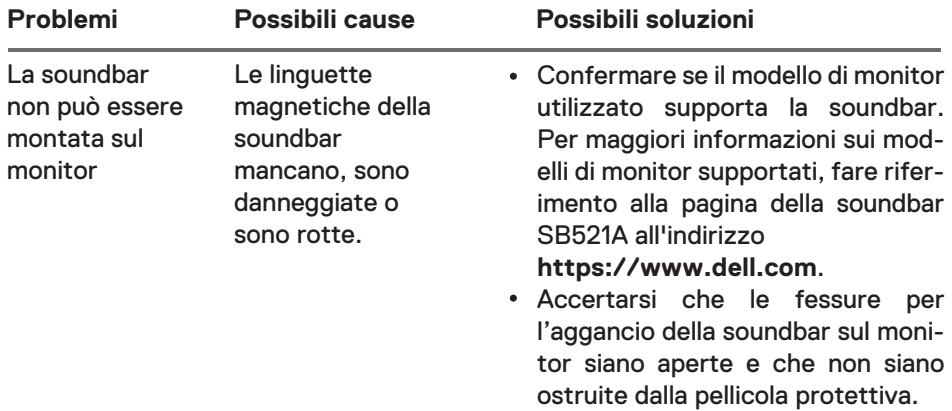

(DELL)

## <span id="page-13-0"></span>Garanzia

#### **Garanzia limitata e condizioni di restituzione**

I prodotti con marchio Dell godono di una garanzia limitata di 3 anni sull'hardware.

#### **Per acquirenti USA:**

L'acquisto e l'utilizzo di questo prodotto sono soggetti all'accordo tra Delle utente finale, che può essere consultato al sito **https://www.dell.com/terms**. Questo documento contiene una clausola arbitrale vincolante.

#### **Per acquirenti residenti in Europa, Medio Oriente e Africa:**

I prodotti con marchio Dell che vengono venduti e utilizzati sono soggetti ai diritti legali dei consumatori applicabili, ai termini di qualsiasi contratto che abbiate sottoscritto con un rivenditore (che si applicherà fra voi e il rivenditore) e ai termini del contratto con l'utente finale di Dell.

Dell fornisce una garanzia addizionale per l'hardware – i dettagli completi del contratto e termini di garanzia tra Dell e utente finale possono essere consultati sul sito **https://www.dell.com/terms**, selezionare la propria nazione dalla lista in basso alla pagina "home" e cliccare sul link "terms and conditions" per l'utente finale o sul link "support" per i termini della garanzia.

#### **Per acquirenti non residenti negli Stati Uniti:**

I prodotti con marchio Dell che vengono venduti e utilizzati sono soggetti ai diritti legali dei consumatori applicabili, ai termini di qualsiasi contratto che abbiate sottoscritto con un rivenditore (che si applicherà fra voi e il rivenditore) e ai termini della garanzia Dell. Dell può anche fornire una garanzia addizionale per l'hardware.

—i dettagli completi dei termini di garanzia Dell possono essere consultati sul sito **https://www.dell.com/terms**. Selezionare il proprio Paese dalla lista in basso alla pagina "home" e fare clic sul link "terms and conditions" o sul link "support" per i termini della garanzia.

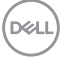